## How to have somewhat professional Videos

## Brought to you by Rich Searles

- Computer Tech (in MT-403)

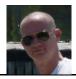

## SITUATION:

It might be nice to have a video of a presentation (or other event).

I could add it to a website, or use as one of my tools to disseminate information or recruit people.

But I would need some basic editing done, and some professional-looking graphics added. Could someone in DOPM do that for me?

## **SOLUTION:**

Yes, that's a good idea, and I (Rich) can help with that.

Give me a call at 934-7662 to discuss more.

And see this example of what I've done: https://www.youtube.com/watch?v=9C5XD18oslI

Was this helpful? Do you have suggestions for a future Tip of the Week? Do you have any other comments?

Let us know at <a href="mailto:dopmHelp@uabmc.edu">dopmHelp@uabmc.edu</a>

To see an archive of past Tips of the Week: <a href="http://www.uab.edu/medicine/dopm/help/totw">http://www.uab.edu/medicine/dopm/help/totw</a>